## **Gara a lotto unico G00482**

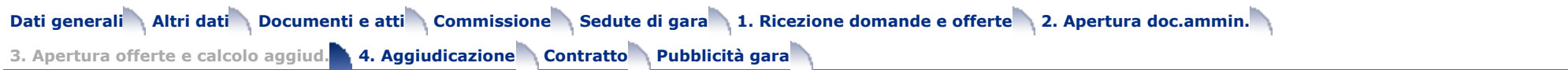

**Apertura off. economiche -> Calcolo aggiudicazione** -> Proposta di aggiudicazione

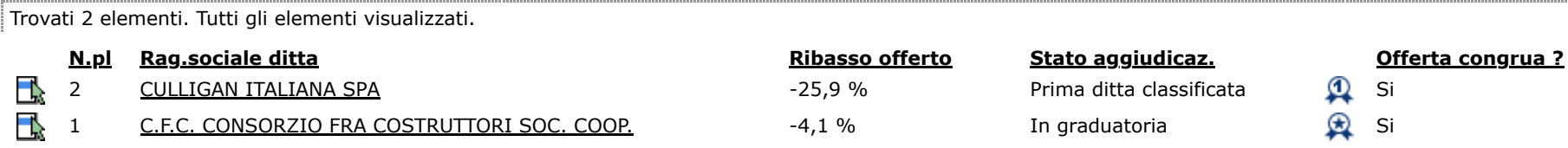

9<br>인<br>단<br>단